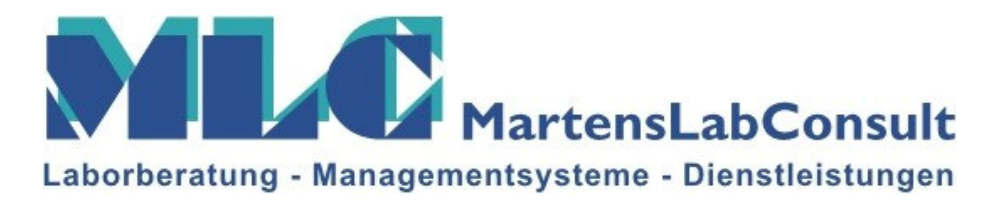

## Was ist "KVP" und was hat das mit Qualitätsmanagement nach ISO zu

tun?

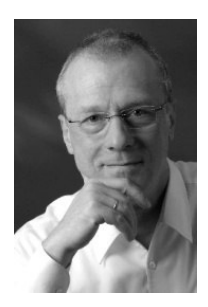

Wie sollen wir die Forderung der Norm nach neuen Qualitätszielen erfüllen, wenn wir uns z. B. an Normen halten müssen, keine besseren Geräte kaufen können usw.?

Da die Qualität der Leistungen von Laboratorien nicht zuletzt aufgrund der fundierten fachlichen Ausbildung in der Regel sehr gut ist, fällt es vielen schwer, Qualitätsziele zu definieren. Gedanklich bleibt man all zu oft an der

Naturwissenschaft hängen und in der Überzeugung verfangen, qualitativ bereits das Beste zu liefern bzw. durch übergeordnete Sachzwänge daran gehindert zu werden, etwas Besseres abzuliefern.

Theorie und Praxis des kontinuierlichen Verbesserungsprozesses gehen von der ökonomischen Tatsache aus, dass die Konkurrenzfähigkeit eines Produktes oder einer Dienstleistung nur erhalten werden kann, wenn es daran ständige Verbesserungen gibt. Dabei beschränkt sich die Qualität nicht nur auf das Produkt oder die Dienstleistung, sondern auf alle Begleitumstände, die für den Kunden eine Verbesserung der Leistungserbringung darstellen. Neben dem Preis und der Liefertreue wären das z.B. auch die Beratung, die Ansprechbarkeit, das Verhalten gegenüber dem Kunden usw., kurzum die Kundenorientierung. Doch wie mache ich daraus Qualitätsziele für mein QM-System? Nun, das ist ganz einfach. Alle genannten Aspekte stellen für den Kunden Aspekte seines Qualitätsanspruches an das Produkt, die Leistung oder den Lieferanten dar. Kein Produzent oder Leistungserbringer (Monopolist bis zur Abschaffung des Monopols ausgenommen) wird sich auf Dauer nur durch die Qualität seines Produktes behaupten können, wenn die anderen Punkte vernachlässigt oder gar missachtet werden.

Somit würde es z.B. schon ein legitimes Ziel sein, bei Änderungen von Prozessen die Qualität des Produktes oder der Leistung aufrecht zu erhalten. Deshalb steht diese Forderung z.B. auch so in der ISO 17025. Das kann z.B. bei einem Umzug des Labors schon eine echte Herausforderung sein und die Zielerreichung eine verdammt gute Leistung darstellen, auf die alle mehr als stolz sein können. Aber es müssen nicht immer die großen Herausforderungen sein, denn auch der Alltag bietet genug an Herausforderungen, wenn man sich nur mal etwas genauer umschaut.

Doch was ist nun der kontinuierliche Verbesserungsprozess (KVP)?

Hier ist in erster Linie nicht der eine große Wurf gemeint, sondern die Kontinuität in vielen kleinen Schritten (also genau das, was unsere Politiker als nicht ausreichend immer ablehnen und dann lieber nichts tun, weil keinem ein großer Wurf einfällt, die Angst vor der Lobby sich durchsetzt oder der große Wurf zur Nichtwiederwahl führen könnte).

Für große Würfe kommen Techniken zum Tragen wie z.B. Benchmarking oder auch Prozess-Reengineering (BPR), also einschneidende und in aller Regel auch teure Schritte bzw. Schnitte. Diese sollten dann zur Anwendung kommen, wenn man gnadenlos hinter der Konkurrenz zurückliegt und keine andere Möglichkeit mehr hat, um mit dieser wieder gleichzuziehen oder besser, sie zu überholen.

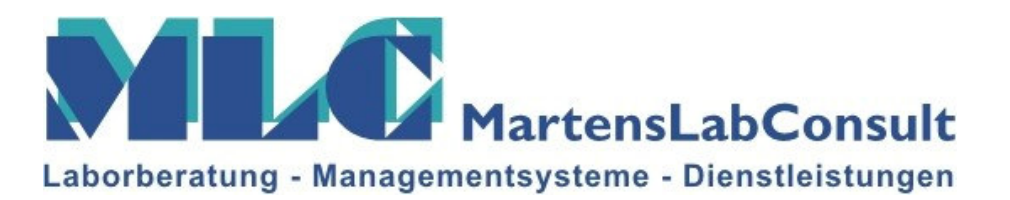

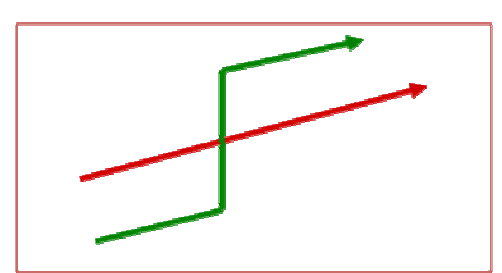

Für den KVP kommen Techniken zum Tragen wie z.B. Kaizen, six sigma, TQM (total quality management), Lean Management, Lean Production und TPS (Toyota Production System), oder eben die ISO-Normen.

Die Vorgehensweise ist einander ähnlich, wobei ich die Philosophie des Kaizen vor 20 Jahren schon begonnen habe für mich bzw. meine Arbeit zu entdecken und anzuwenden, aber erst vor 4 Jahren davon gelesen habe dass es Kaizen ist, was ich da mache. Ich denke ich bin nicht der Einzige, dem so etwas schon passiert ist.

Ganz grob die wesentlichen Forderungen aus den ISO-QM-Normen zusammengefasst:

Zu Anfang einen jeden Jahres werden Ziele definiert, mit denen man in dem Jahr sein System verbessern will (das kann alle Bereiche der Organisation betreffen und beschränkt sich nicht auf Kalibrier- oder Prüftätigkeiten und Gutachten).

Zum Ende eines jeden Jahres wird in der Managementbewertung festgestellt, ob die Ziele erreicht wurden bzw. wirklich das erwünschte Verbesserungspotenzial erschlossen haben. Die Nichterreichung von Zielen muss erklärt und ggf. nachgebessert werden.

Dann werden wieder neue Ziele festgelegt.

Damit keiner dabei über Gebühr vom Weg abkommt und deshalb das Ziel verfehlt, wird der Prozess mit Audits begleitet.

Das QM-System ist dabei "nur" Mittel zum Zweck. Leider haben das zu viele bisher nicht verstanden und übersetzen Zertifizierung bzw. Akkreditierung mit Papier und Urkunde, überflüssigen Tätigkeiten und viel Papier.

Das QM-System hat in Wirklichkeit einige elementar wichtige Funktionen:

- Es beschreibt alle Prozesse und Aufgaben und belegt die Umsetzung durch Vorgaben und Aufzeichnungen. Es macht die Dinge also nachvollziehbar und transparent.
- · Es soll als Leitfaden dienen, um das Bewusstsein für die Anforderungen der Kunden bei allen Tätigkeiten aufrecht zu halten und nichts Wesentliches außer Acht zu lassen.
- Es beinhaltet die Erfassung von Kennzahlen und Festlegung von Vorgaben die nötig sind, um Qualität bzw. die Verbesserung von Prozessen, Dienstleistungen, Fähigkeiten, Kenntnissen usw. messen und bewerten zu können. Nur das was gemessen wird, kann bewertet und dann auch verbessert werden!
- Es dient der Information aller MitarbeiterInnen.

Sicherlich würden mir noch weitere Punkte einfallen.

Die kontinuierliche Verbesserung ist eine Philosophie und deshalb nicht von heute auf morgen einführbar. Gerade länger bestehende Organisationsstrukturen tun sich damit schwer, es bedarf intensiven Trainings aller MitarbeiterInnen, vor allen Dingen auch vorbildhaften Einsatz aller Verantwortlichen.

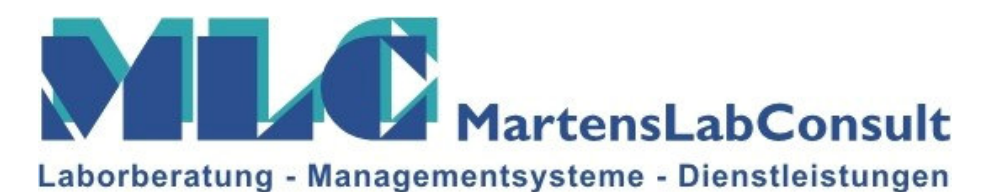

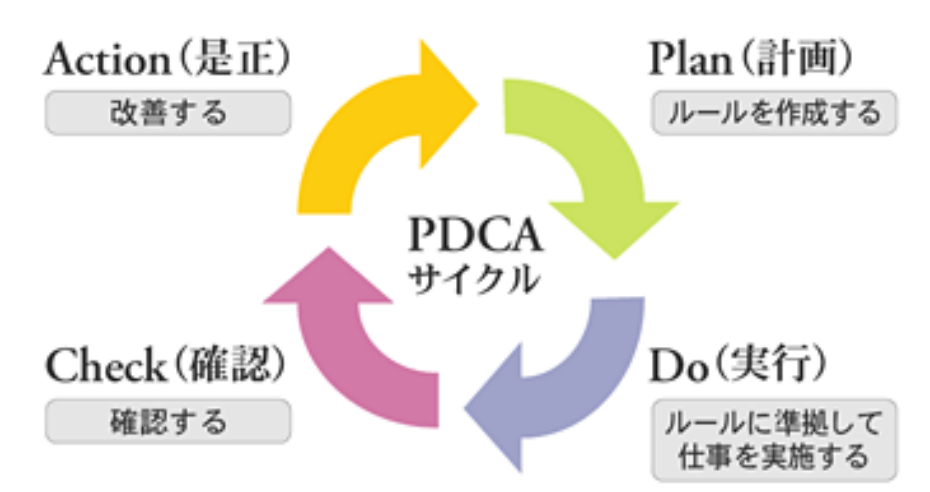

Kontinuierliche Verbesserung im Sinne von Kaizen bedeutet die Festlegung von Standards. Diese Standards -stellen immer den momentanen und von allen Betroffenen erarbeiteten, vereinbarten Stand der "best prac tice" dar. "Standard" in diesem Sinne ist also niemals der kleinste gemeinsame Nenner oder etwas, worauf man sich verständigt hat, damit es niemandem weh tut. Nein, Standard in diesem Sinne ist immer und ausschließlich der bestmögliche Weg, etwas zu tun! Dazu bedarf es der Expertise aller Beteiligten und keiner Anordnung per order de mufti. Das ist wirklich eine andere Philosophie und nur in diesem Kontext macht es Sinn. Der gesamte Erfindungsreichtum aller Mitarbeiter fließt darin ein, es ist eine ständige Herausforderung für alle.

Jeder, der von diesem Standard abweicht, kann es nicht besser, sondern nur schlechter machen. Verbesserungsvorschläge, egal wie groß oder klein, werden immer auf ihre Wirksamkeit hin untersucht und bewertet und nur dann, wenn diese nachgewiesen wird, eingeführt und damit zum neuen Standard erhoben, der dann "best practice" ist. Sollte es sich herausstellen, dass eine Verbesserung nicht erreicht wird, so wird diese Maßnahme wieder zurückgenommen und nicht aus Prinzip beibehalten.

Standard bedeutet also auf keinen Fall "Stillstand", sondern ist <mark>die</mark> Messgröße für Verbesserung.

Unter diesem Aspekt dürfte es eigentlich niemandem schwerfallen, neue Ziele zu finden und das Rad in Schwung zu halten. Mit Qualität ist es immer verbunden, wenn man die Ziele der Kunden zu seinen Zielen macht und damit eine langfristige, für beide Seiten zutiefst zufriedenstellende Beziehung aufbaut. Mehr zum Thema erfahren Sie auf einem meiner Seminare im Haus der Technik oder auf Wunsch auch bei einer Schulung vor Ort.

## Der Autor:

Helmut Martens ist Inhaber der Unternehmensberatung MartensLabConsult in Leverkusen (www.martenslabconsult.de) und befasst sich seit vielen Jahren auch mit der Einführung von Managementsystemen und der Effizienz von Laboratorien. Von 1983 bis 2007 hat er etliche Laboratorien in Deutschland umstrukturiert und zu schlagkräftigen, effizienten und qualitativ guten Einheiten geformt.